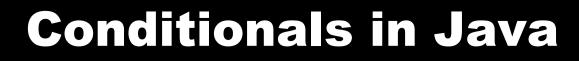

#### 10/31/2007

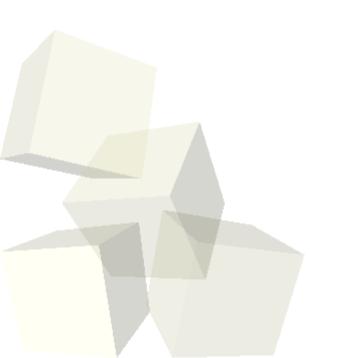

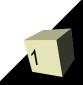

# **Opening Discussion**

- Let's look at solutions to the interclass problem.What is the purpose of conditionals?
- What conditional construct did we use in Alice? How did it work?

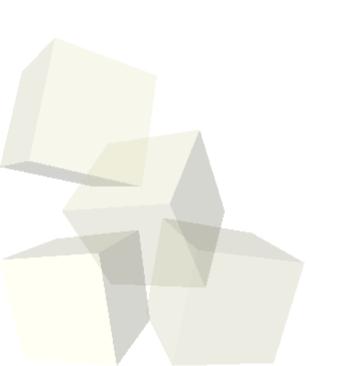

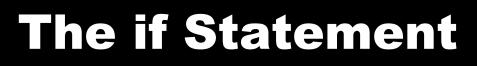

- Just like in Alice, to really get flexibility in our code in Java we need conditional execution.
- As with Alice, we can get this through an if statement. The syntax is basically the same.
  - if(booleanExpression) {
    - → statements
  - } else {

• }

- → statements
- The else is optional.
- If you only have one statement the {} is optional.
   You can string then together by putting another if right after the else.

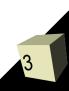

### **The switch Statement**

- For selecting between multiple options Java also has a switch statement.
  - switch(integerExpression) {
    - → case val1:
      - break;
    - → case val2:
      - break;
    - → ...
    - → default:
- The argument and cases must be integer types.
   Note that char counts.
- The break just exits the switch. Leaving one out lets control fall through to next case.

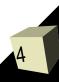

## **The toString Method**

- When you print an object or concatenate it to a String it calls the toString method of the object.
- This can be helpful in many situations.
- We can write our own toString method in our classes so that they provide useful information or just a nicely formatted String.
  - public String toString() { ... }

#### **Minute Essay**

- How are you celebrating Halloween?
  There is no class on Friday.
- Interclass Problem Problem 10.3.

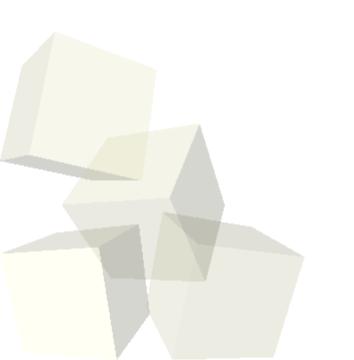

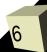